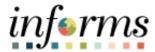

## **Miami-Dade County**

# **ESS OnBoarding Event Job Aid**

Version 1.0

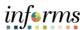

#### **TABLE OF CONTENTS**

| TABLE OF CONTENTS         | 2 |
|---------------------------|---|
| PURPOSE                   | 2 |
| Purpose                   | 2 |
| ESS ONBOARDING ACTIVITIES | 3 |

#### **PURPOSE**

#### **Purpose**

This document explains the key activities involved in completing the OnBoarding activities as an Employee. It provides an overview of the sub-processes involved, as well as step-by-step procedural guidance to perform the activity.

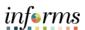

### **ESS ONBOARDING ACTIVITIES**

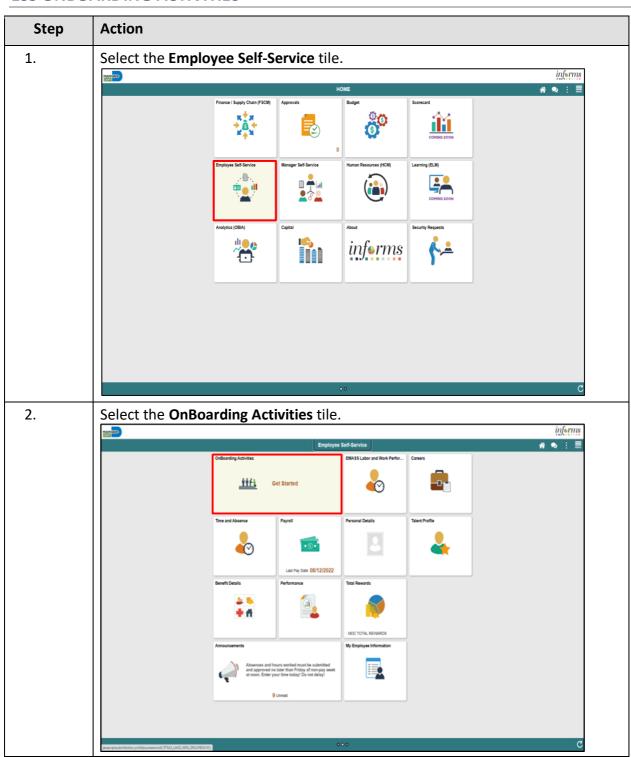

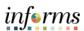

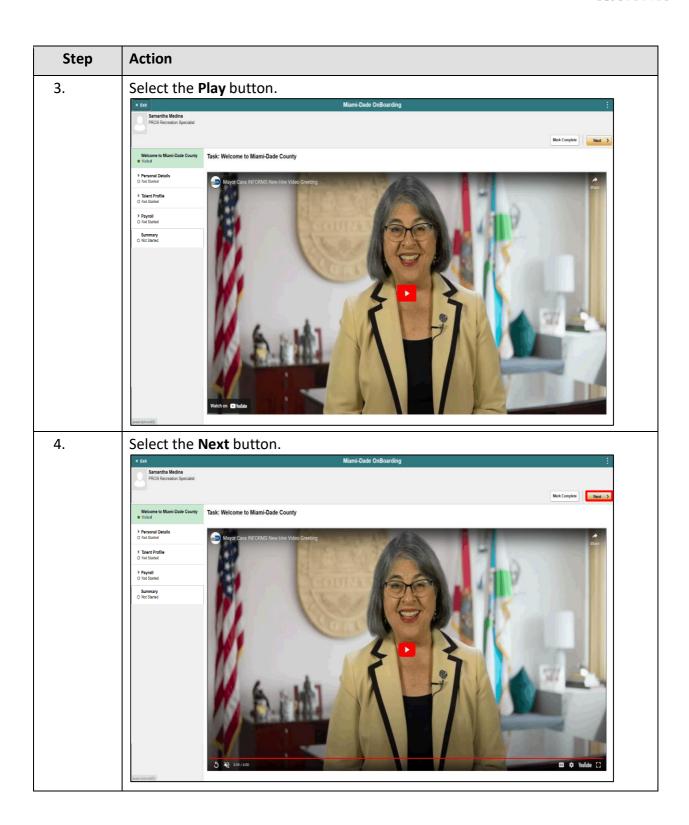

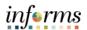

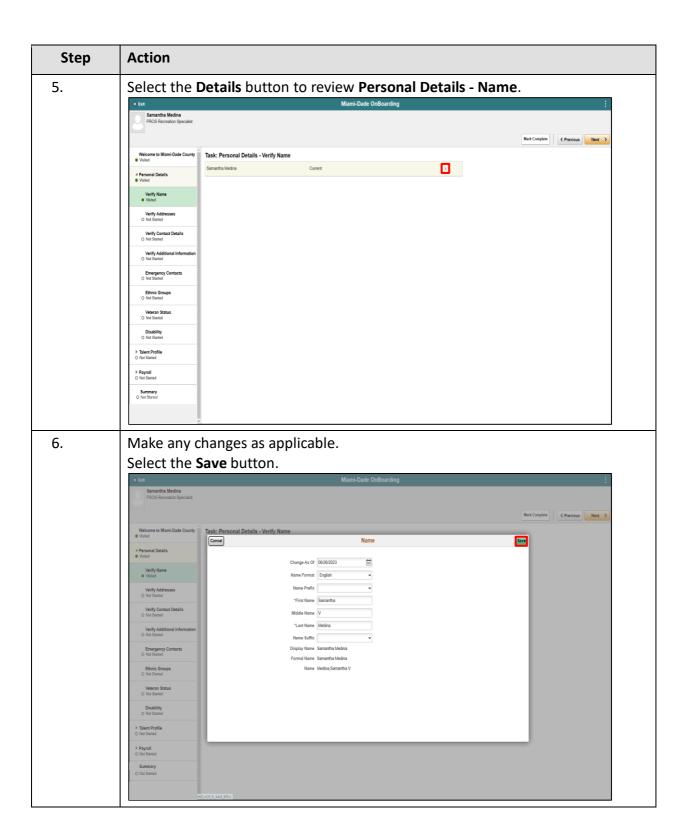

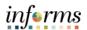

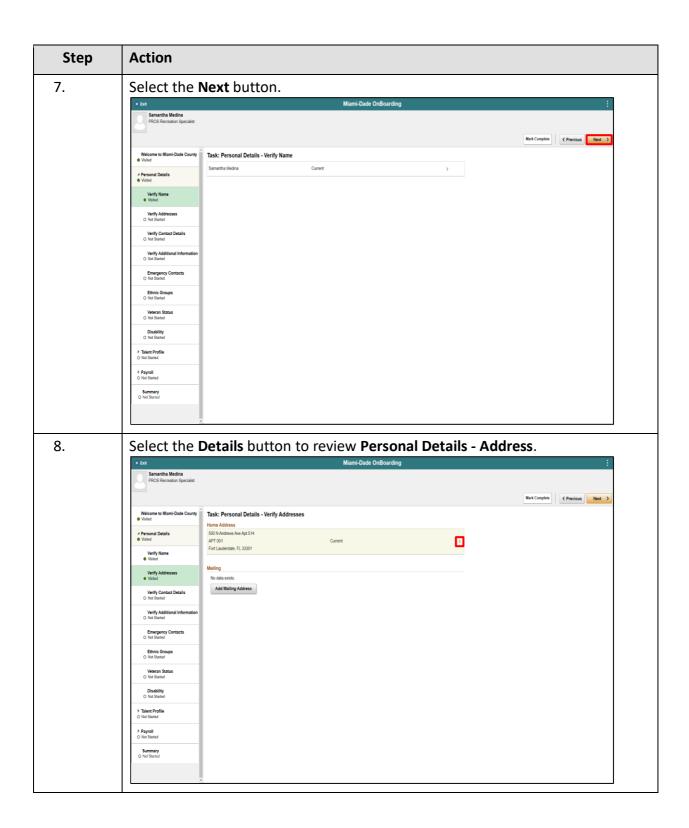

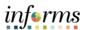

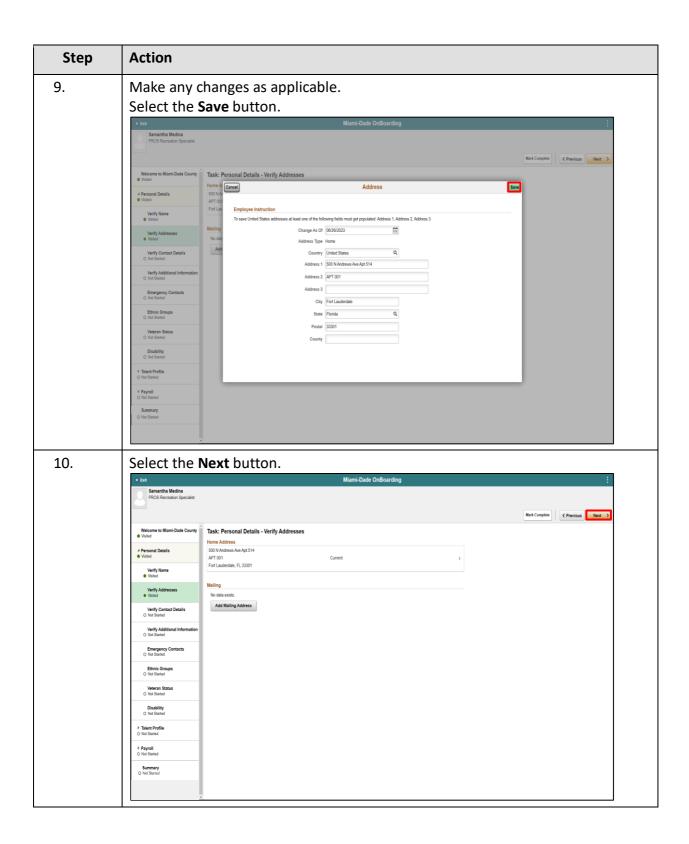

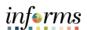

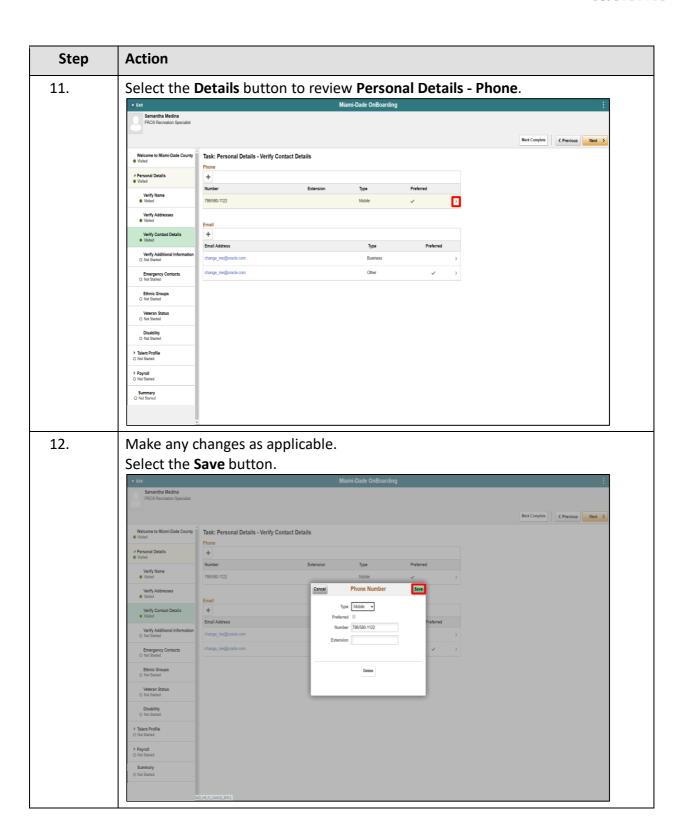

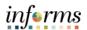

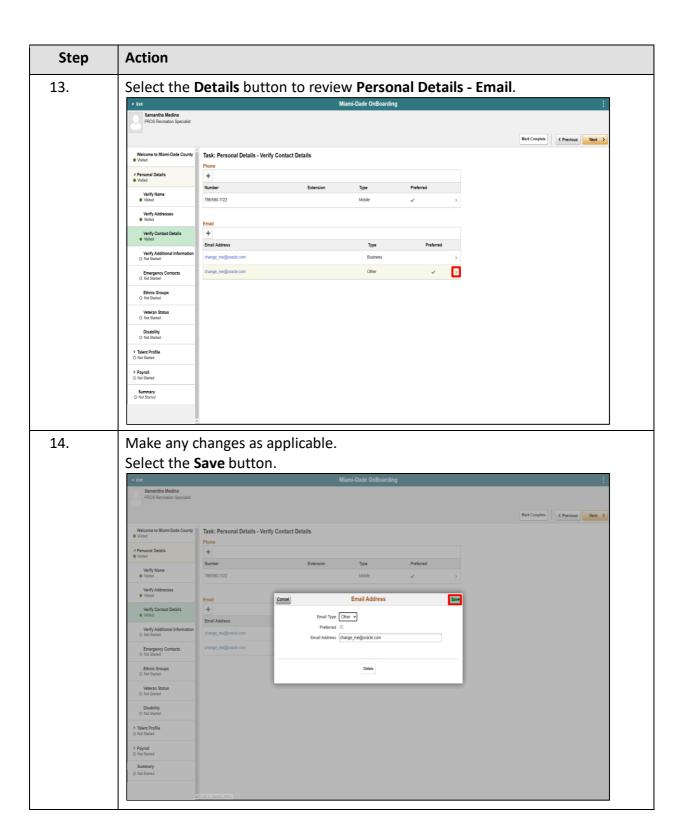

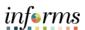

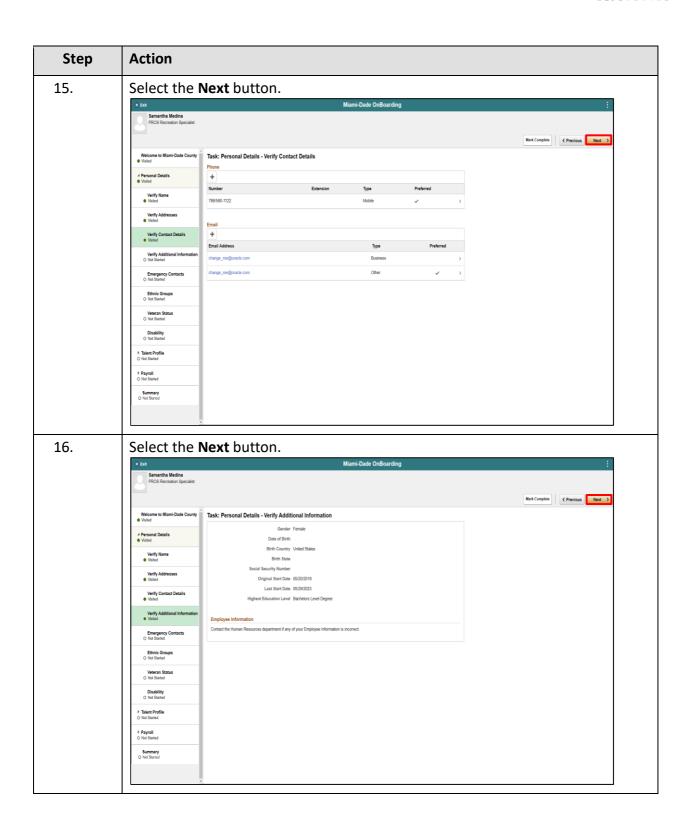

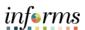

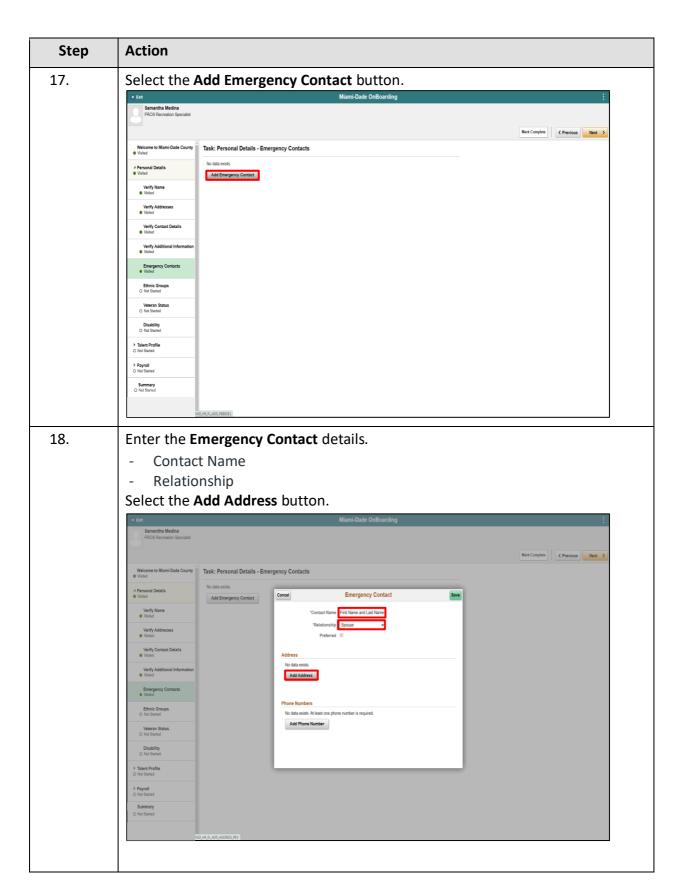

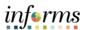

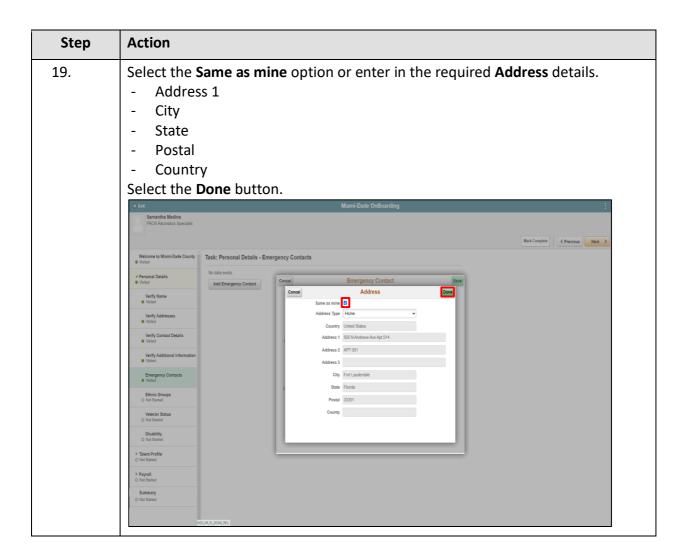

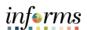

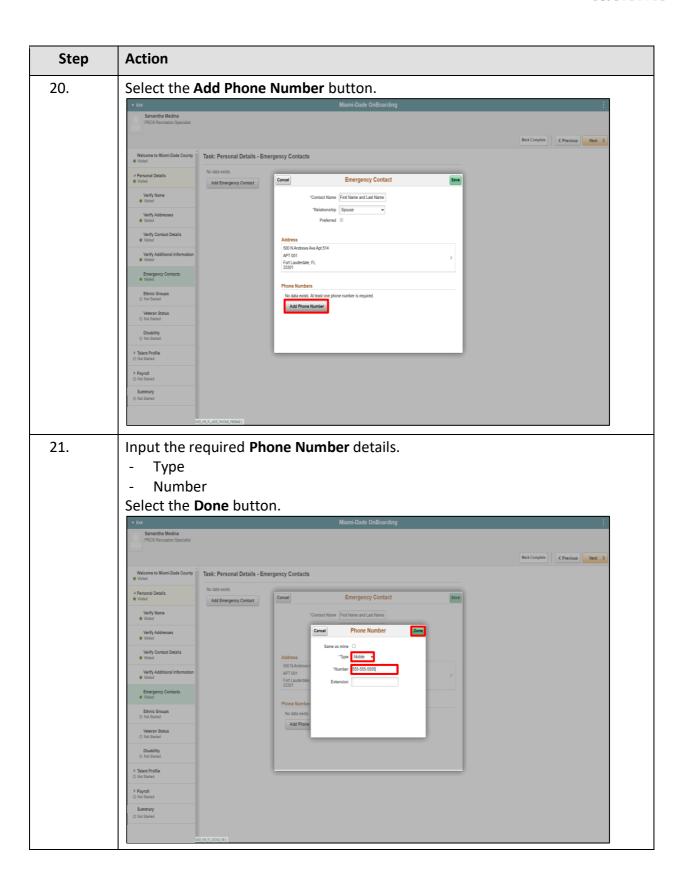

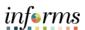

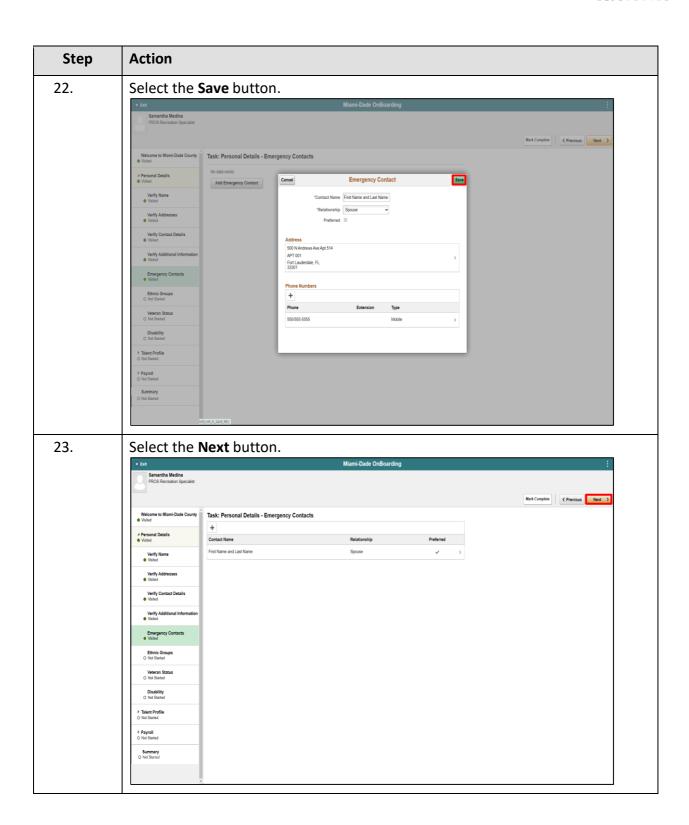

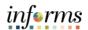

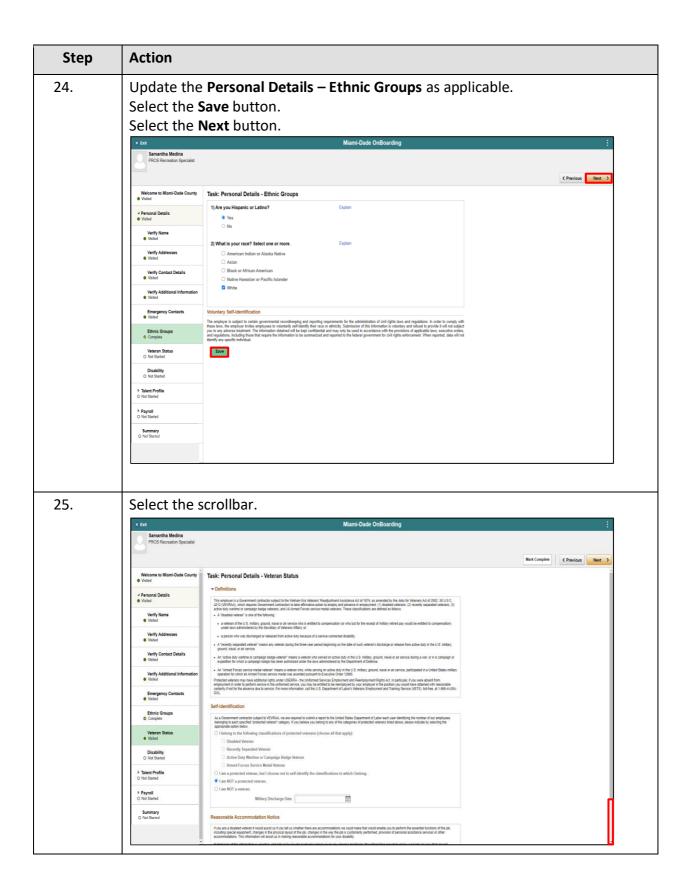

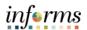

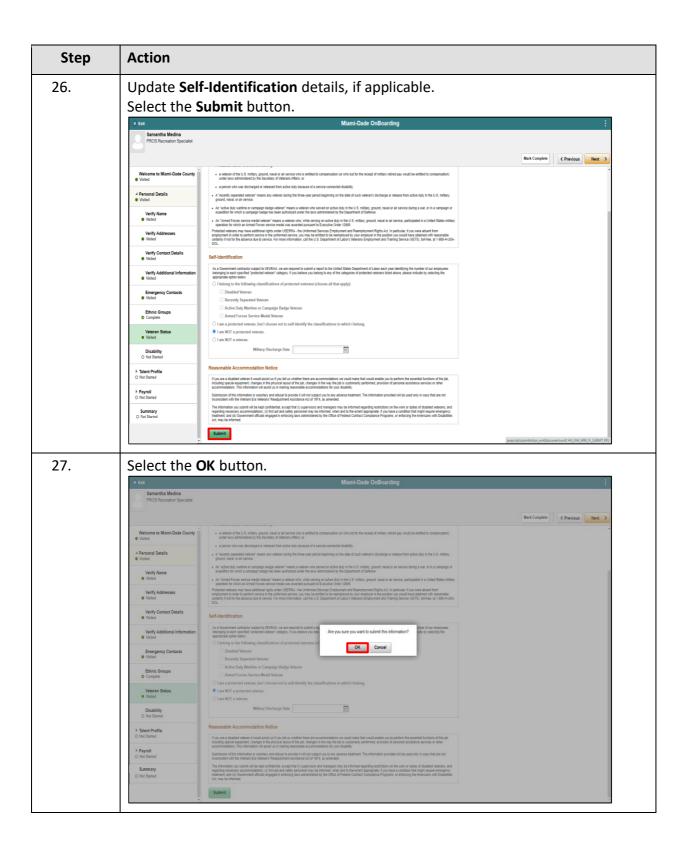

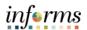

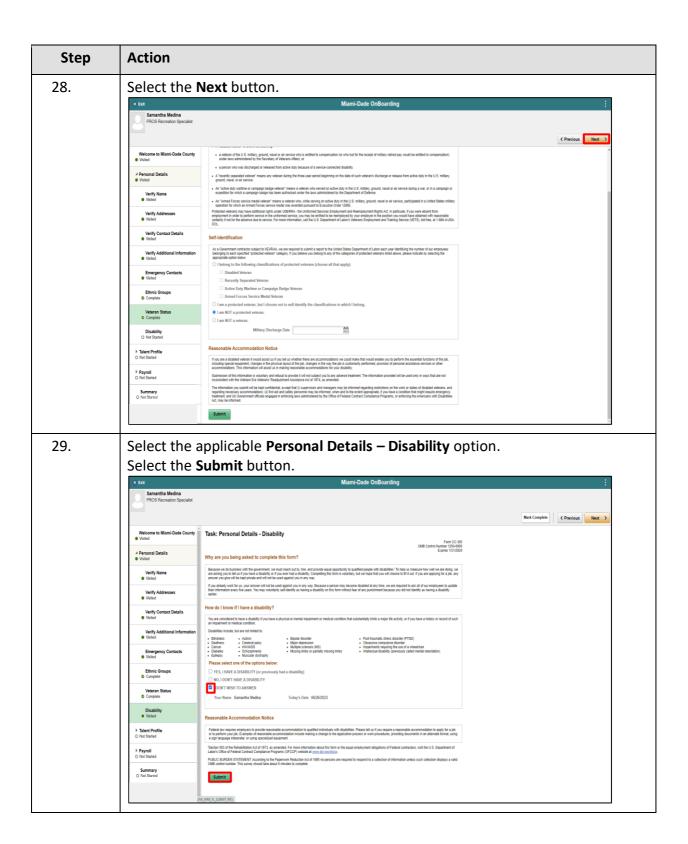

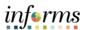

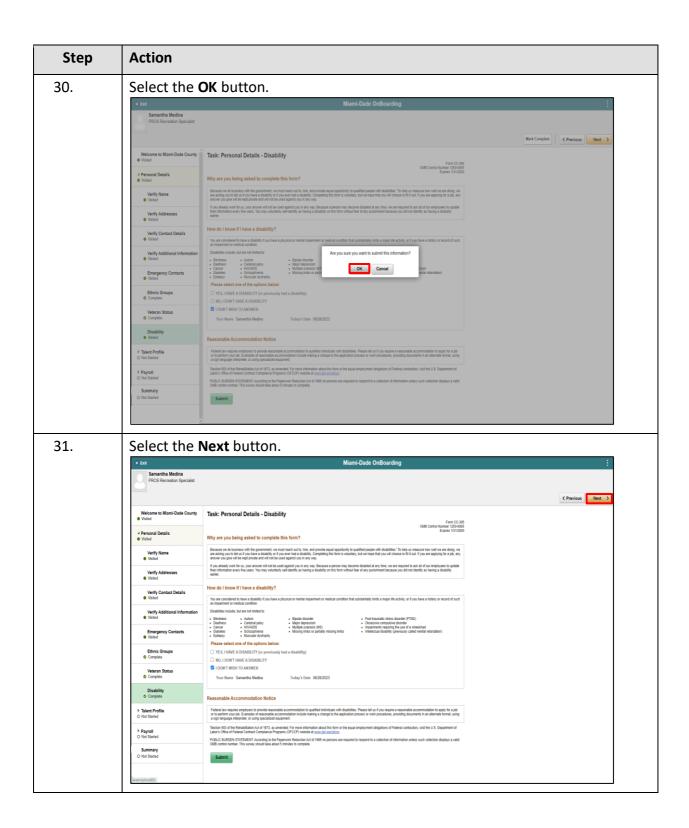

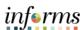

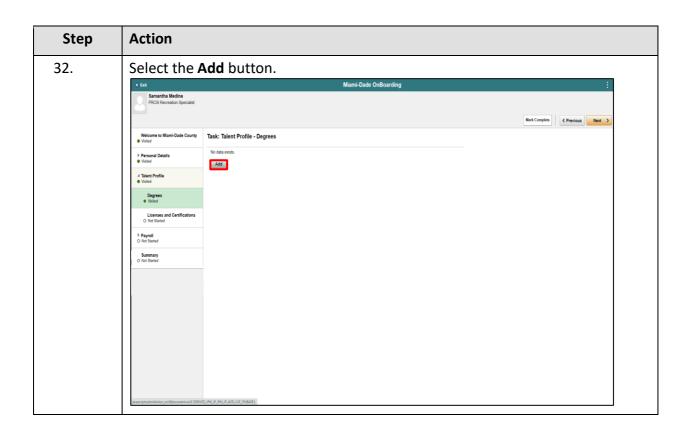

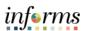

| Step | Action                                                                                              |
|------|----------------------------------------------------------------------------------------------------|
| 33.  | Input all required details.  - Degree  - Major Code  - Country  - State  - School Code  - Graduated |
|      | Select the <b>Add Attachment</b> button.                                                            |
|      | Cancel Degrees Continue                                                                             |
|      | "Date Acquired 00/26/2023                                                                           |
|      | Major Code Accounting Q                                                                             |
|      | Country United States Q                                                                             |
|      | State Florida Q                                                                                     |
|      | School Code FIU Q                                                                                   |
|      | Other School Florida International Univ Other Major Accounting                                      |
|      | Other Major Accountry Average Grade                                                                 |
|      | GPA                                                                                                 |
|      | Graduated Yes                                                                                       |
|      | Educator                                                                                            |
|      | ▼ Attachments                                                                                       |
|      | No attachments have been uploaded for this profile item.                                            |
|      | Add Attachment                                                                                      |
|      |                                                                                                    |
|      |                                                                                                    |
|      |                                                                                                    |
|      |                                                                                                    |
|      |                                                                                                    |
|      |                                                                                                    |
|      |                                                                                                    |
|      | pacipts.hml/disp.virilaconentarid 390 gTMA1 WR gTMA100)                                             |

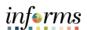

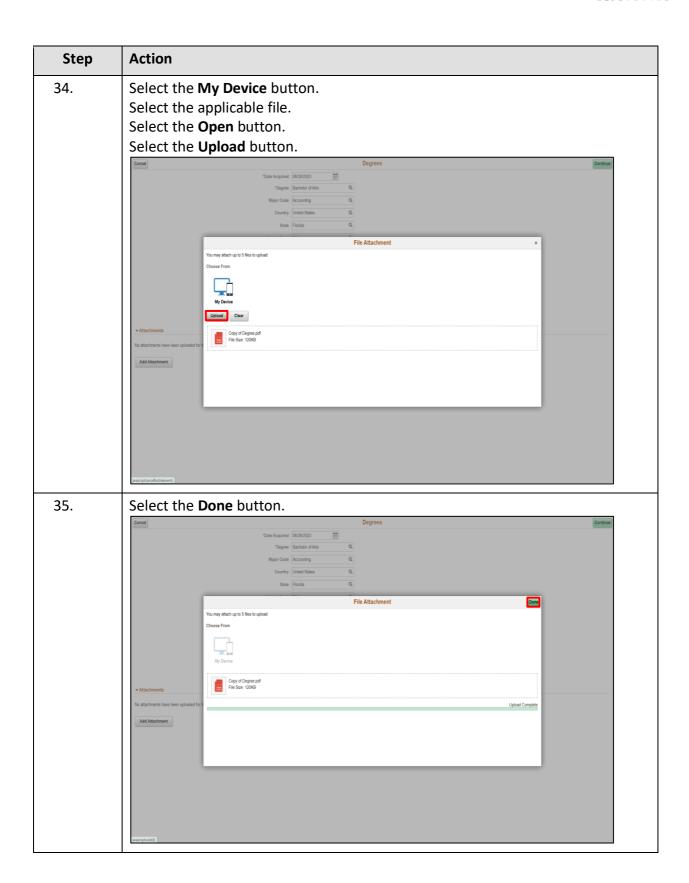

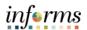

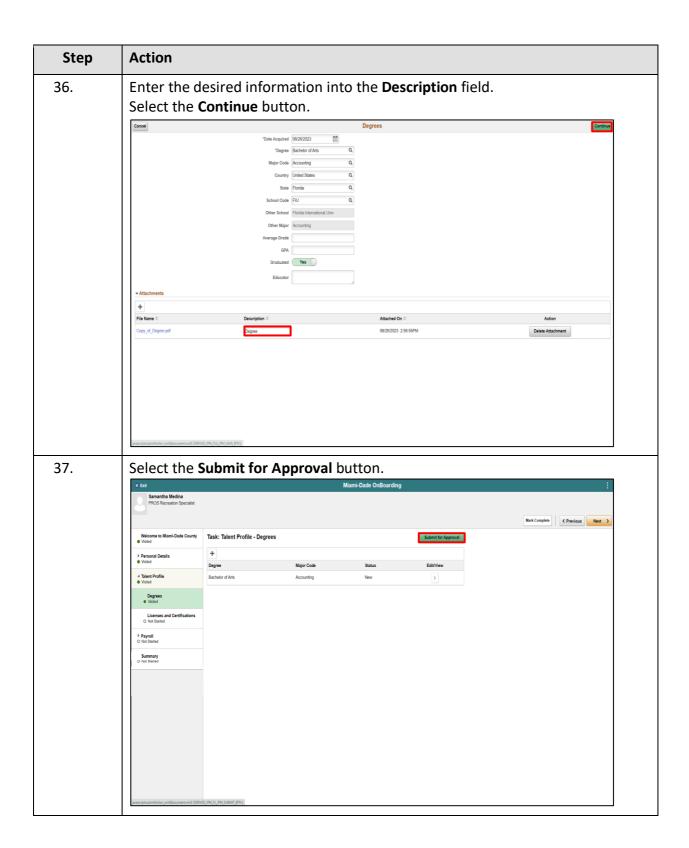

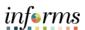

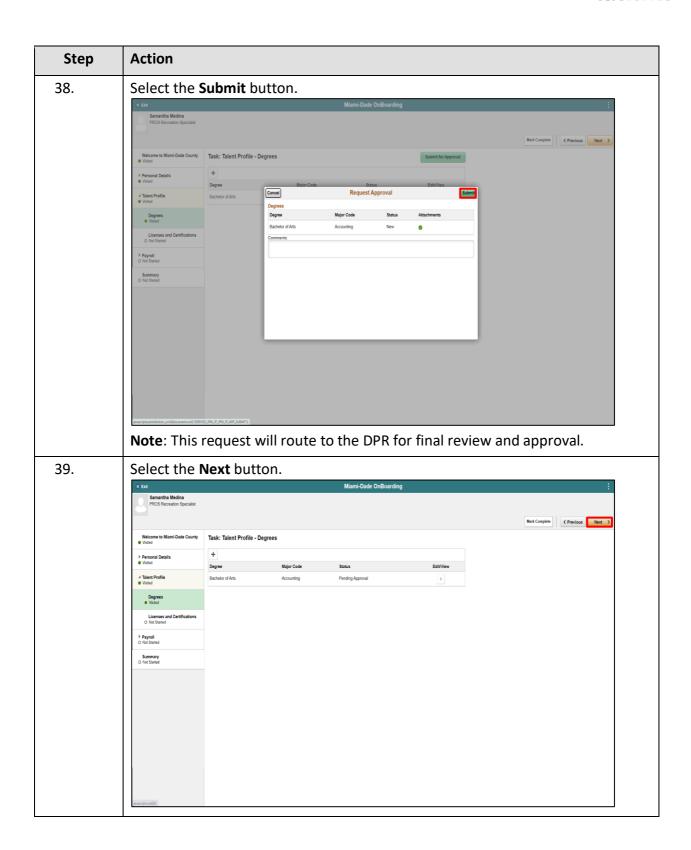

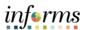

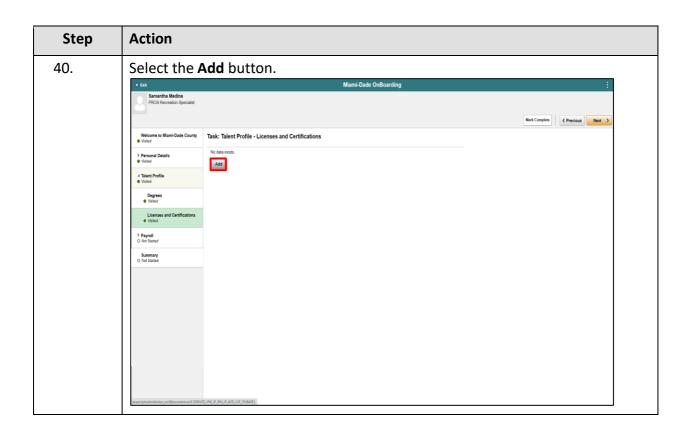

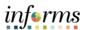

| Step | Action                                                   |
|------|----------------------------------------------------------|
| 41.  | Input the required details.                              |
|      | - Issue Date                                             |
|      | - License                                                |
|      | - Country                                                |
|      | - State                                                  |
|      | - License Verified                                       |
|      | - Expiration Date                                        |
|      | - License/Certification Number                           |
|      |                                                          |
|      | Select the <b>Add Attachment</b> button.                 |
|      | Cancel Licenses and Certifications  Continue             |
|      | "Issue Date 06/29/2023                                   |
|      | Country United States Q State Florida Q                  |
|      | License Verified Yes                                     |
|      | Expiration Date 08/29/2024 🗐                             |
|      | Licensal Cartification Number  (24-90):000  Issued By    |
|      | Attachments                                              |
|      | No attachments have been uploaded for this profile item. |
|      | Add Attachment                                           |
|      |                                                          |
|      |                                                          |
|      |                                                          |
|      |                                                          |
|      |                                                          |
|      |                                                          |
|      |                                                          |
|      | assorptubrokov vidopumentuid PM, ETAC+ (MK, ETAC+ADD)    |

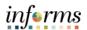

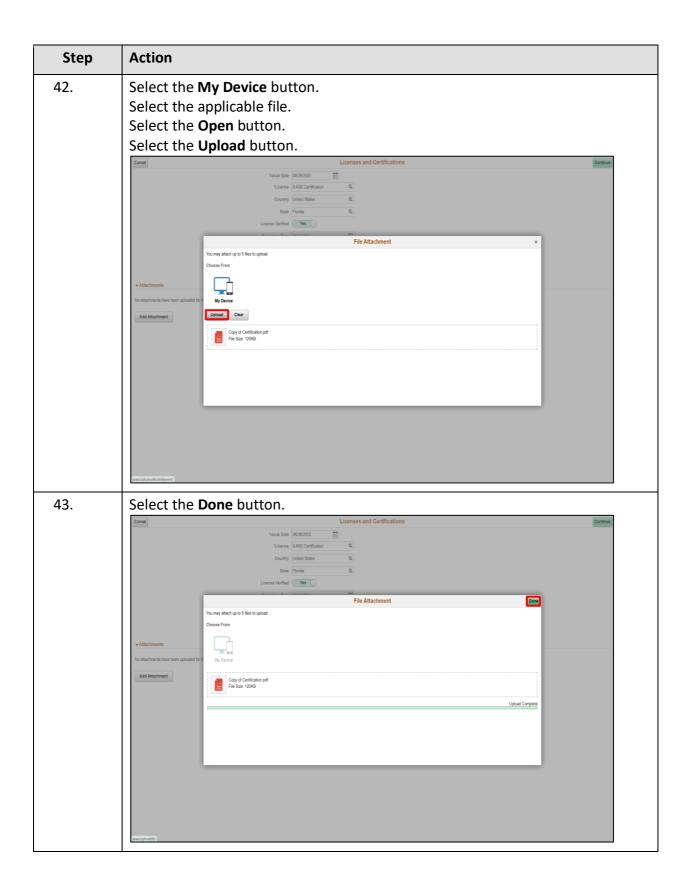

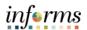

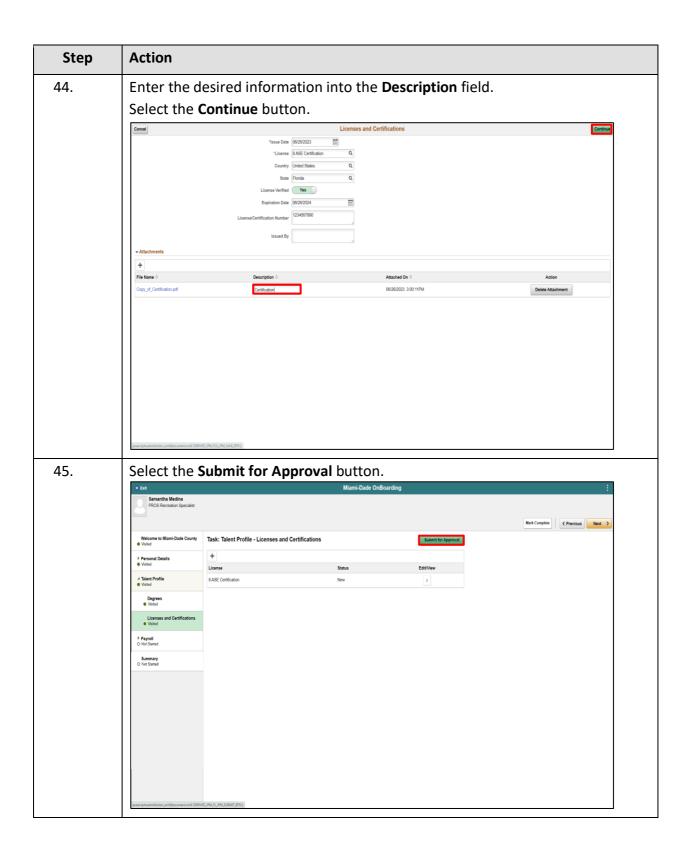

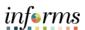

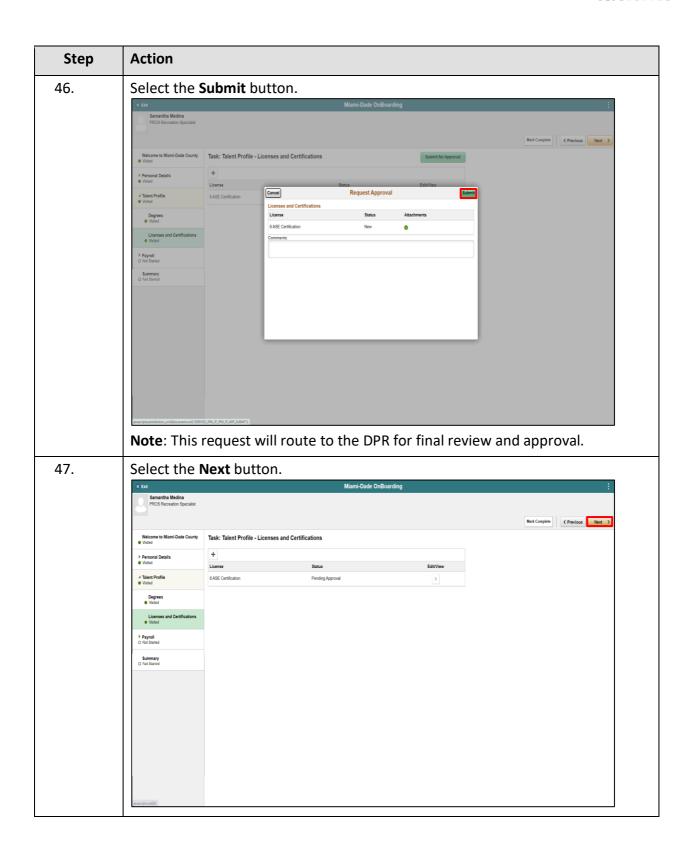

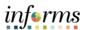

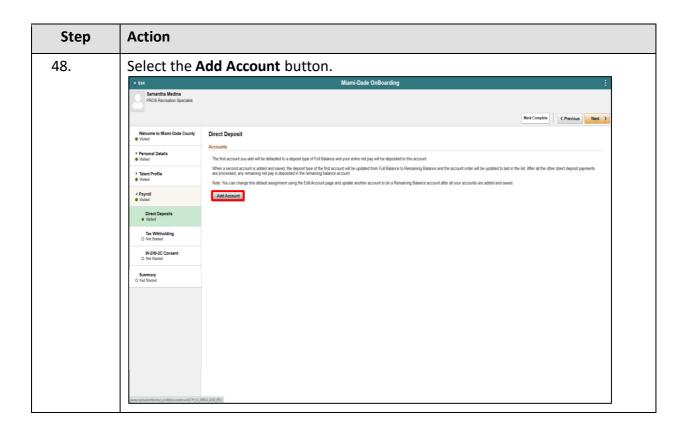

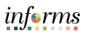

| Step | Action                                                                                                    |
|------|----------------------------------------------------------------------------------------------------|
| 49.  | Input the required details.  - Nickname  - Payment Method  - Routing Number  - Accounting Number  - Retype Account Number  - Account Type                                                                                                    |
|      | Select the <b>Save</b> button.  **Est Miami-Dade OnBoarding :                                                                                                    |
|      | * Eax Miami-Dade OnBoarding :  Samantha Medina PROS Recreation Specialist  Mark Complete  (*Previous**  Mark Complete**  (*Previous**  Mark Complete**  (*Previous**  Mark Tomplete**  (*Previous**  Mark Tomplete**  (*Previous**  Mark Tomplete**  Mark Tomplete**  (*Previous**  Mark Tomplete**  Mark Tomplete**  Ma |
|      | Welcome to Mami-Oade County  ● Visited  Direct Deposit                                                                                                    |
|      | Accounts     Personal Details     Violed     The first account you add will be de Cannel  Add Account  Same  Accounts                                                                                                    |
|      | Takes Profile  When a second account is added a sep processor and around a red and a representation profit  Value  Value  |
|      | # Payroll Add Account Payment Method Direct Deposit                                                                                                    |
|      | Olivet Deposits  • Violad  Routing Number   111000814                                                                                                    |
|      | Tax Withholding O Not Sushed Account Number 505955505                                                                                                    |
|      | W-2W-0C Consent O Not Sured Pay Distribution                                                                                                    |
|      | Summary O Not Sared                                                                                                    |
|      |                                                                                                    |
|      |                                                                                                    |

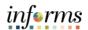

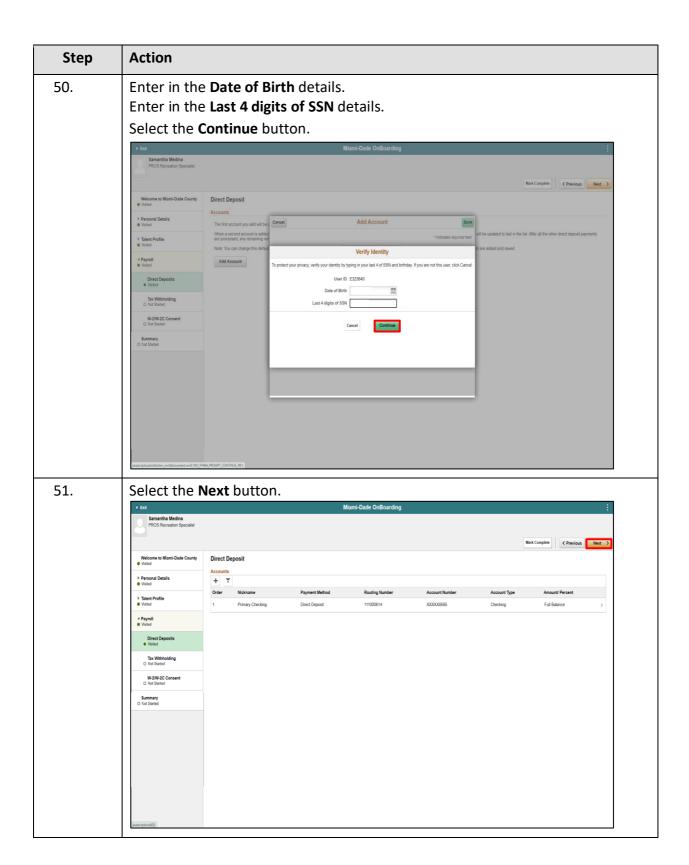

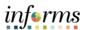

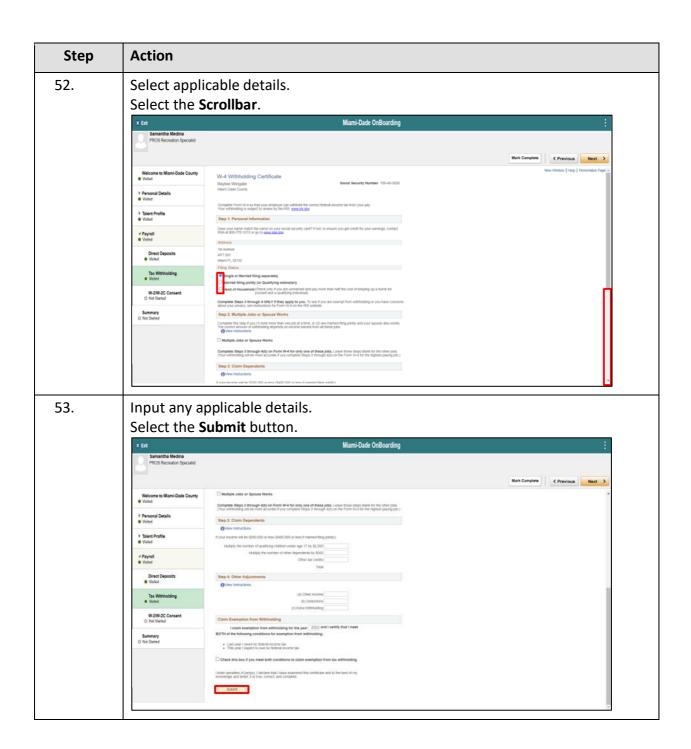

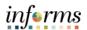

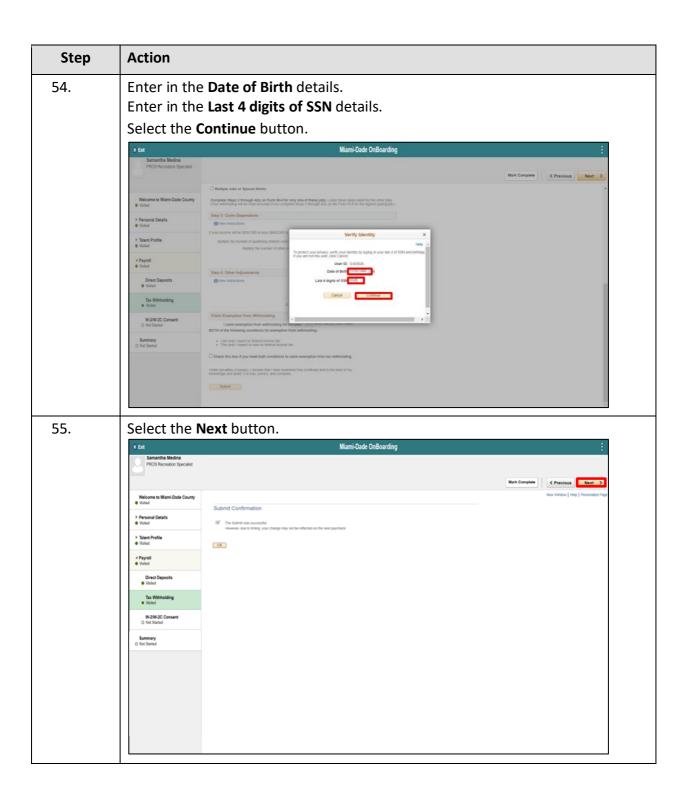

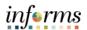

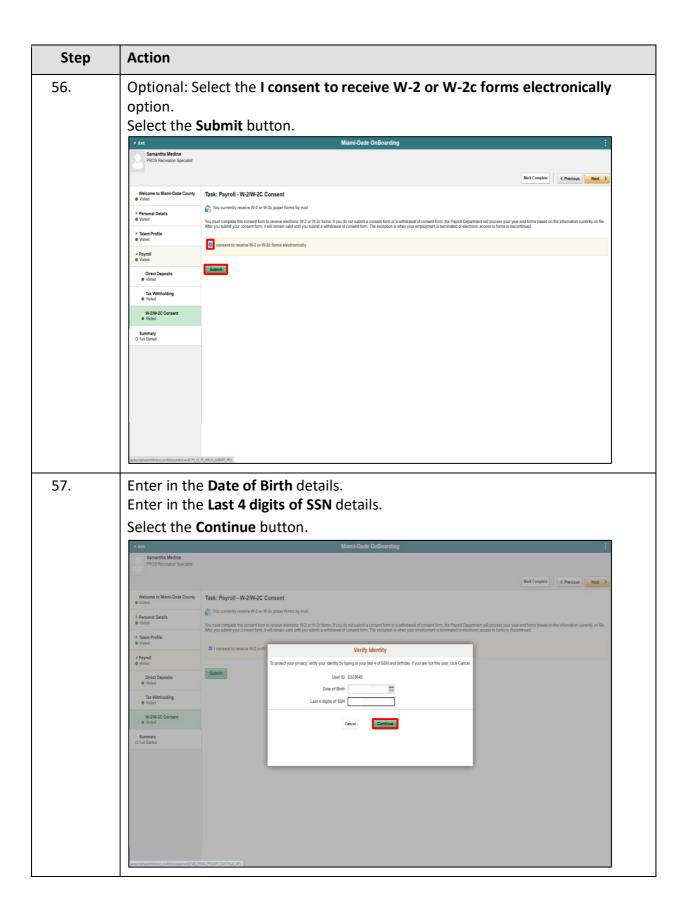

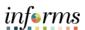

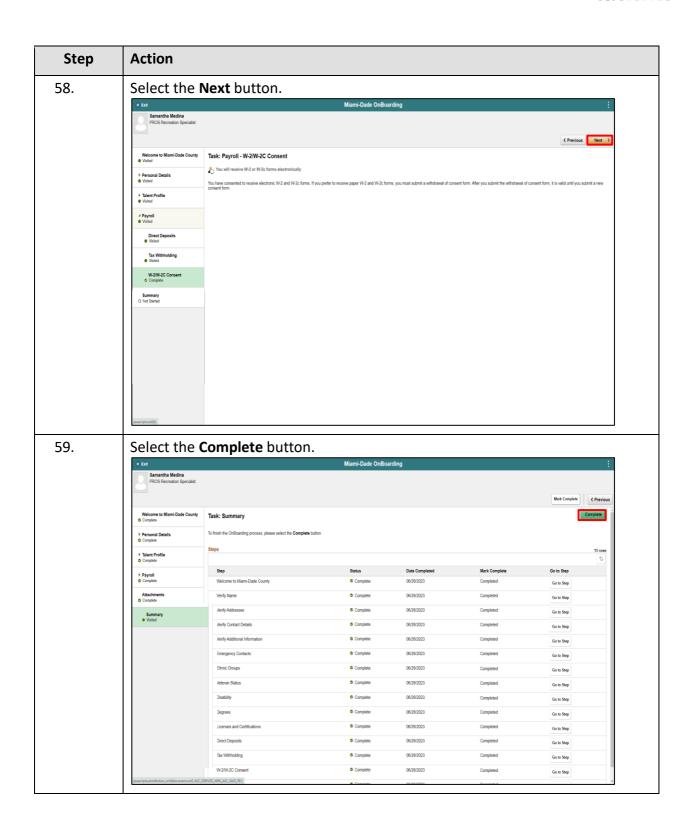

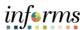

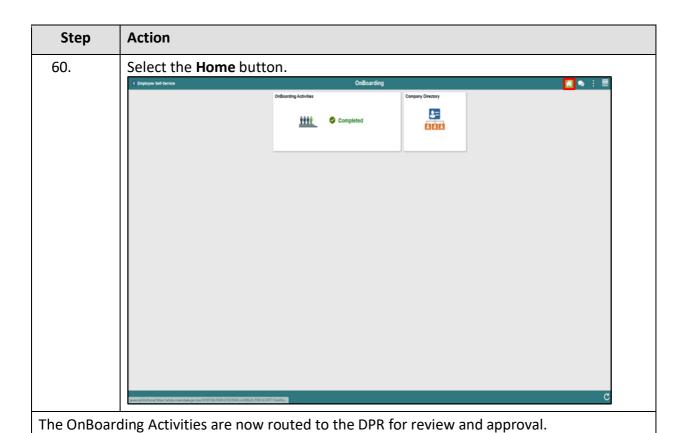